## **ЮЖНО-УРАЛЬСКИЙ ГОСУДАРСТВЕННЫЙ УНИВЕРСИТЕТ**

УТВЕРЖДАЮ: Заведующий выпускающей кафедрой

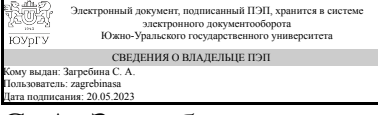

С. А. Загребина

## **РАБОЧАЯ ПРОГРАММА**

**дисциплины** 1.Ф.П0.17.01 Практикум по основам компьютерного моделирования **для направления** 01.03.04 Прикладная математика **уровень** Бакалавриат **профиль подготовки** Математические и компьютерные методы для современных цифровых технологий **форма обучения** очная **кафедра-разработчик** Математическое и компьютерное моделирование

Рабочая программа составлена в соответствии с ФГОС ВО по направлению подготовки 01.03.04 Прикладная математика, утверждённым приказом Минобрнауки от 10.01.2018 № 11

Зав.кафедрой разработчика, д.физ.-мат.н., проф.

Разработчик программы, к.техн.н., доц., доцент

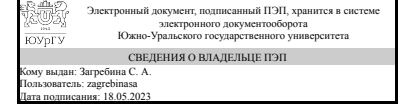

Электронный документ, подписанный ПЭП, хранится в системе электронного документооборота Южно-Уральского государственного университета СВЕДЕНИЯ О ВЛАДЕЛЬЦЕ ПЭП Кому выдан: Глушков А. И. Пользователь: glushkovai Дата подписания: 15.05.2023

С. А. Загребина

А. И. Глушков

### **1. Цели и задачи дисциплины**

Целью изучения дисциплины является формирование у студентов алгоритмических подходов и основных практических навыков по моделированию компьютерных изображений. Задачи: изучение средства моделирования компьютерных изображений в пакете Math Works-MATLAB; основы построения 2D-графики и 3Dграфики; освоение алгоритмов построения, а также - деформаций, тиражирования и анимации

### **Краткое содержание дисциплины**

Основы сервиса графопостроителя пакета Math Works-MATLAB. Основы построения 2D-графики. Деформация изображений и аффинное преобразование. Анимационные эффекты для 2D-графики. Основы построения 3D-изображений и его проекций. Деформация изображений и аффинное преобразование. Анимационные эффекты для 3D-графики. Построение сложных 3D-изображений

## **2. Компетенции обучающегося, формируемые в результате освоения дисциплины**

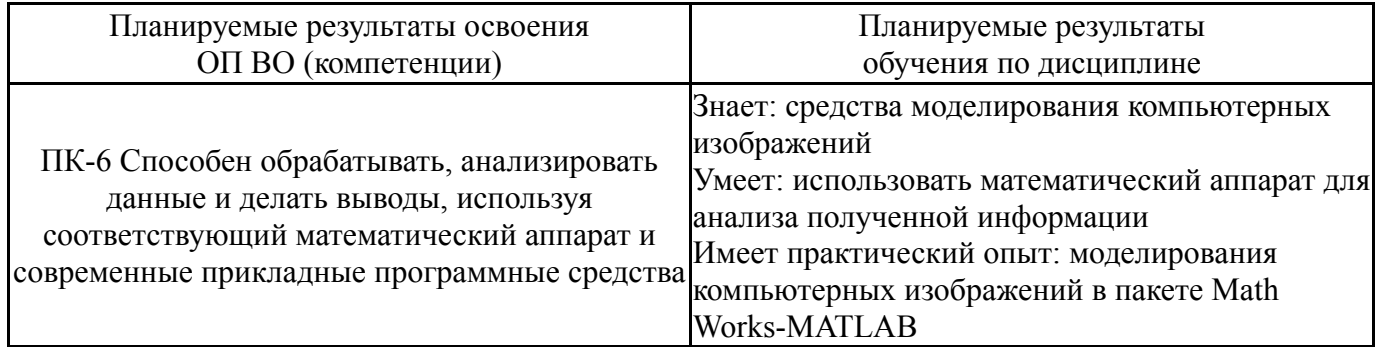

## **3. Место дисциплины в структуре ОП ВО**

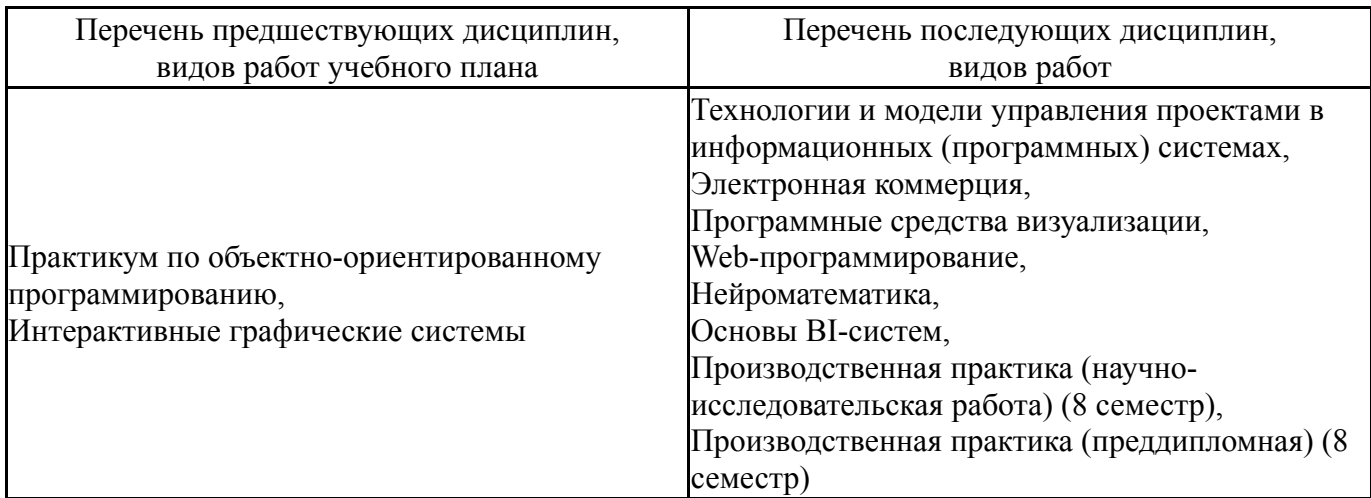

Требования к «входным» знаниям, умениям, навыкам студента, необходимым при освоении данной дисциплины и приобретенным в результате освоения предшествующих дисциплин:

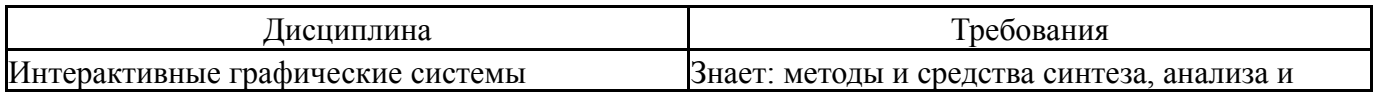

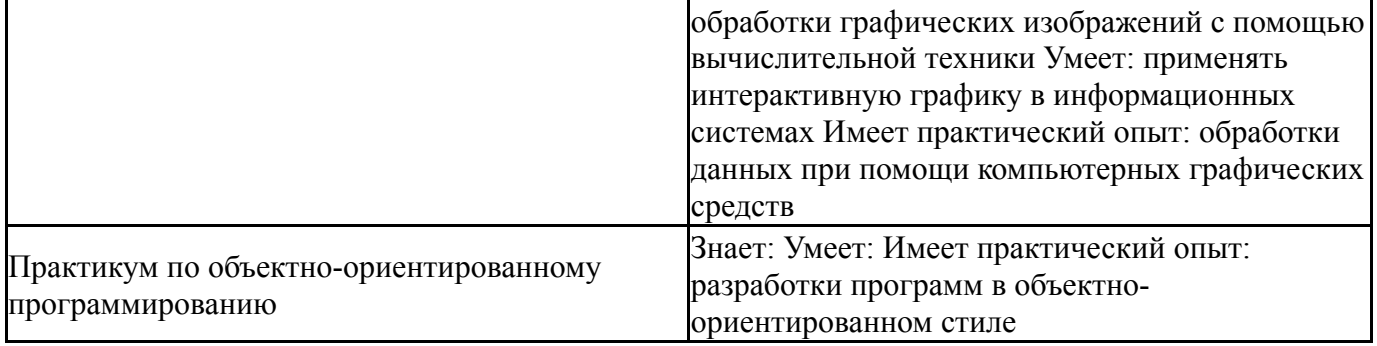

# **4. Объём и виды учебной работы**

Общая трудоемкость дисциплины составляет 3 з.е., 108 ч., 54,25 ч. контактной работы

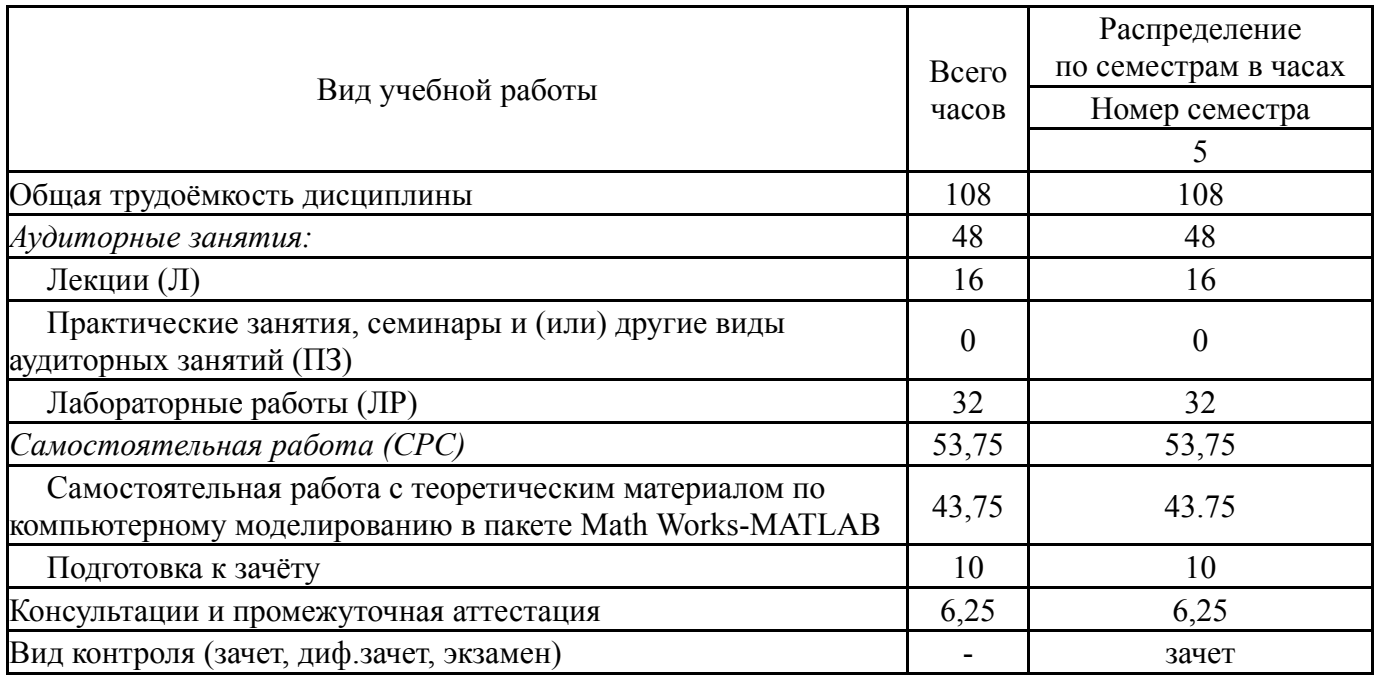

# **5. Содержание дисциплины**

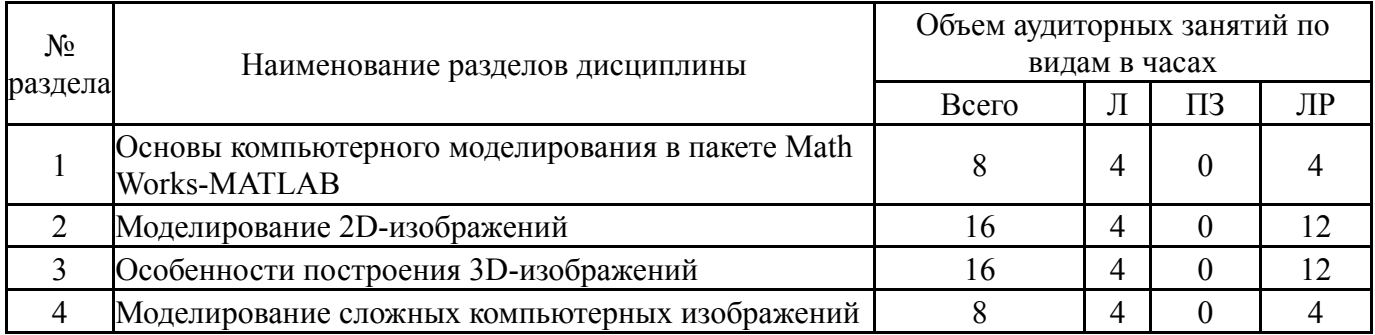

## **5.1. Лекции**

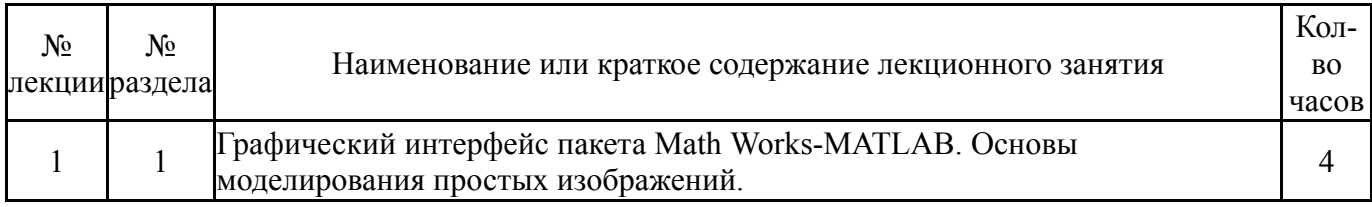

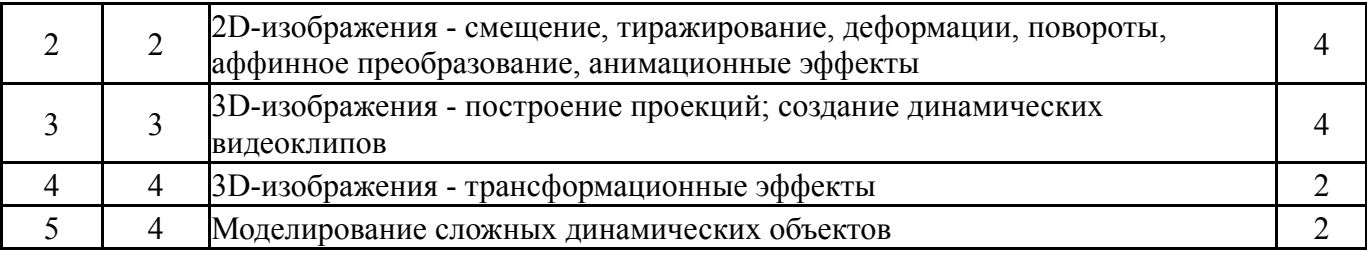

# **5.2. Практические занятия, семинары**

Не предусмотрены

## **5.3. Лабораторные работы**

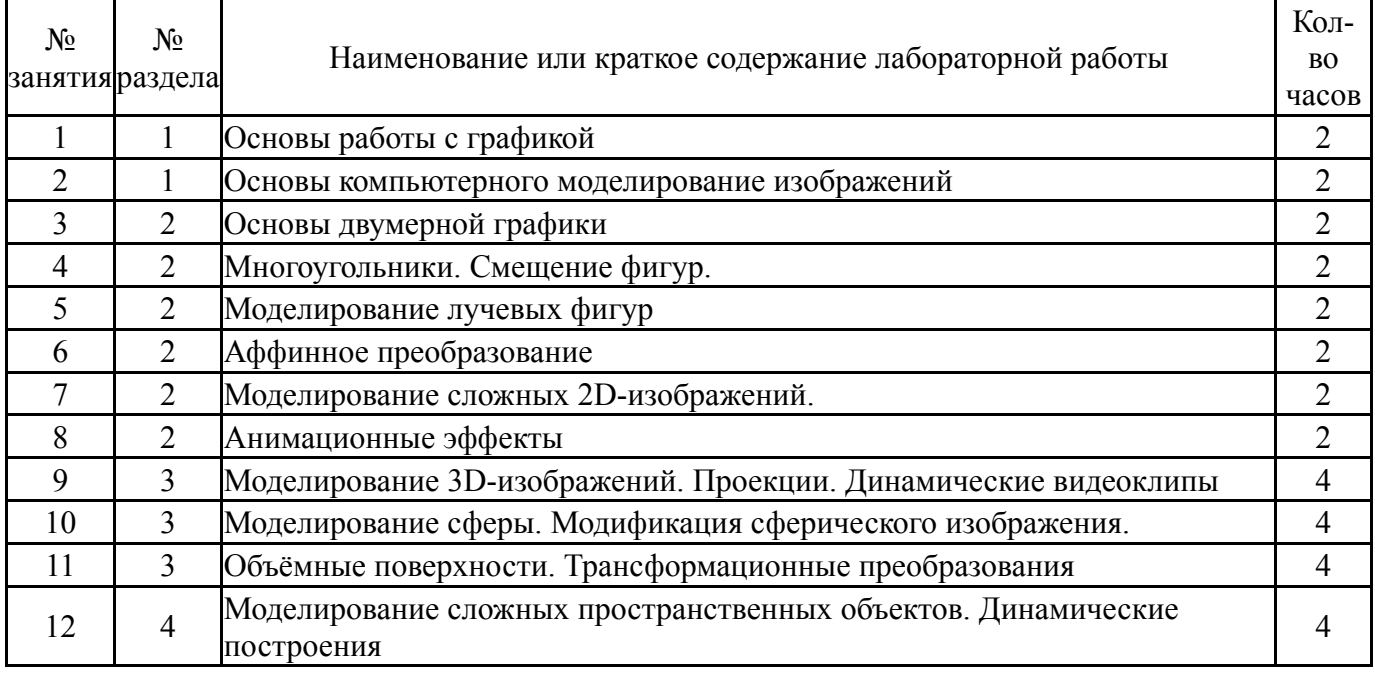

## **5.4. Самостоятельная работа студента**

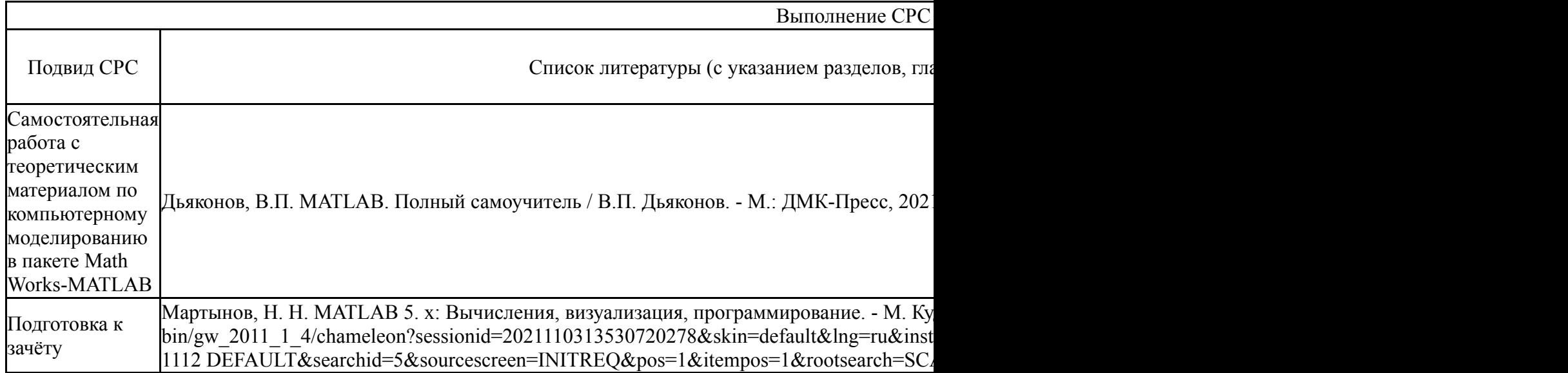

### **6. Фонд оценочных средств для проведения текущего контроля успеваемости, промежуточной аттестации**

Контроль качества освоения образовательной программы осуществляется в соответствии с Положением о балльно-рейтинговой системе оценивания результатов учебной деятельности обучающихся.

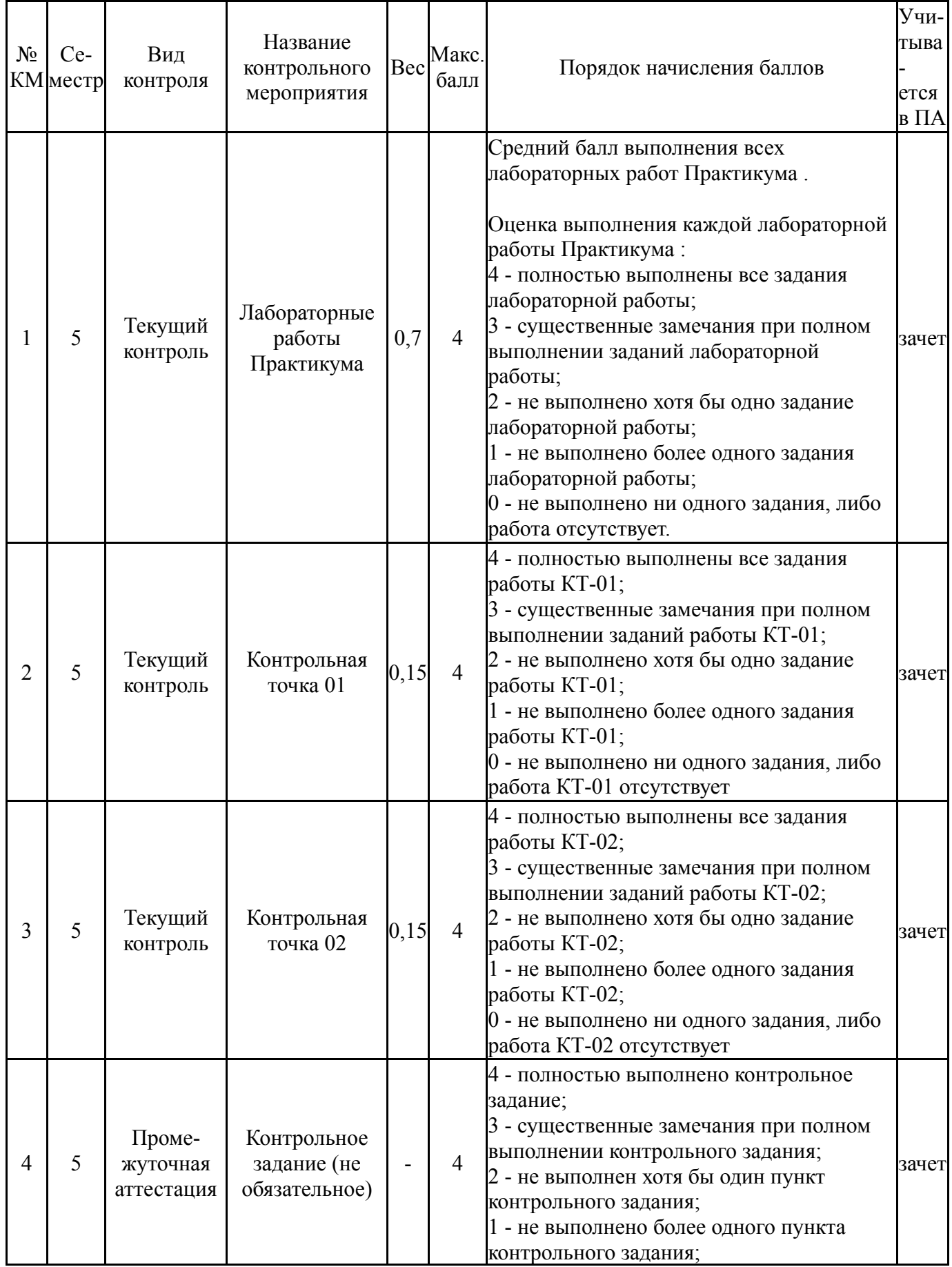

# **6.1. Контрольные мероприятия (КМ)**

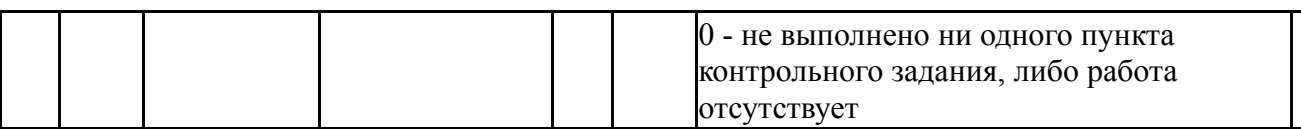

#### **6.2. Процедура проведения, критерии оценивания**

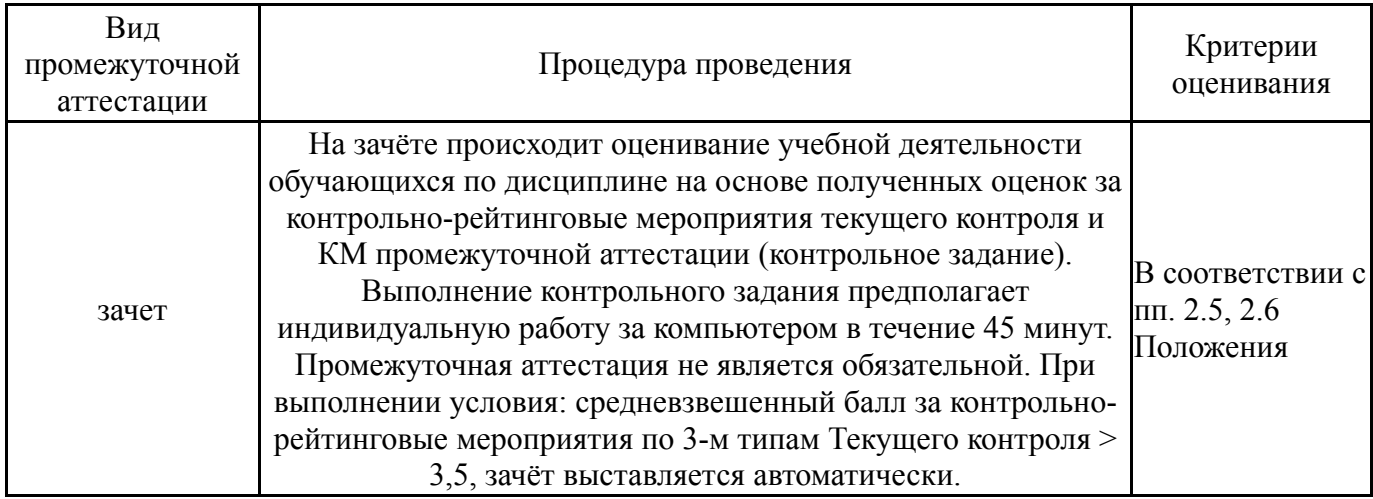

### **6.3. Паспорт фонда оценочных средств**

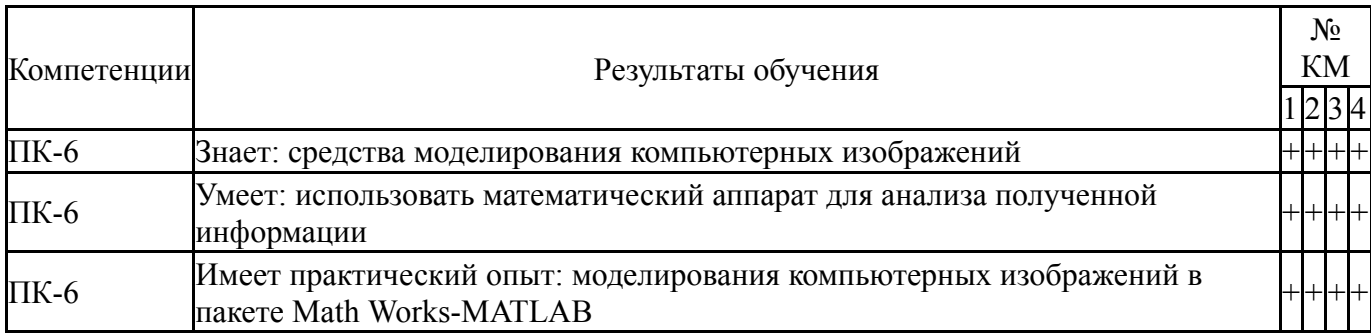

Типовые контрольные задания по каждому мероприятию находятся в приложениях.

#### **7. Учебно-методическое и информационное обеспечение дисциплины**

#### **Печатная учебно-методическая документация**

*а) основная литература:*

1. Введение в математическое моделирование Учеб. пособие для студентов вузов В. Н. Ашихмин, М. Г. Бояршинов, М. Б. Гитман и др.; Под ред. П. В. Трусова. - М.: Интермет Инжиниринг, 2000. - 332 с.

2. Лазарев, Ю. Ф. MatLAB 5. x. - Киев: BHV, 2000. - 383 с. ил.

*б) дополнительная литература:*

1. Поршнев, С. В. Компьютерное моделирование физических процессов в пакете MATLAB [Текст] учеб. пособие для вузов С. В. Поршнев. - 2-е изд., испр. - СПб. и др.: Лань, 2011. - 726 с. ил. 1 электрон. опт. диск

*в) отечественные и зарубежные журналы по дисциплине, имеющиеся в библиотеке:*

1. Вестник Южно-Уральского государственного университета. Серия: Математическое моделирование и программирование науч. журн. Юж.- Урал. гос. ун-т; ЮУрГУ журнал. - Челябинск, 2008-

### *г) методические указания для студентов по освоению дисциплины:*

1. Дьяконов, В.П. MATLAB. Полный самоучитель / В.П. Дьяконов. -

М.: ДМК-Пресс, 2021. - 768 с., илл.

*из них: учебно-методическое обеспечение самостоятельной работы студента:*

1. Дьяконов, В.П. MATLAB. Полный самоучитель / В.П. Дьяконов. -

М.: ДМК-Пресс, 2021. - 768 с., илл.

#### **Электронная учебно-методическая документация**

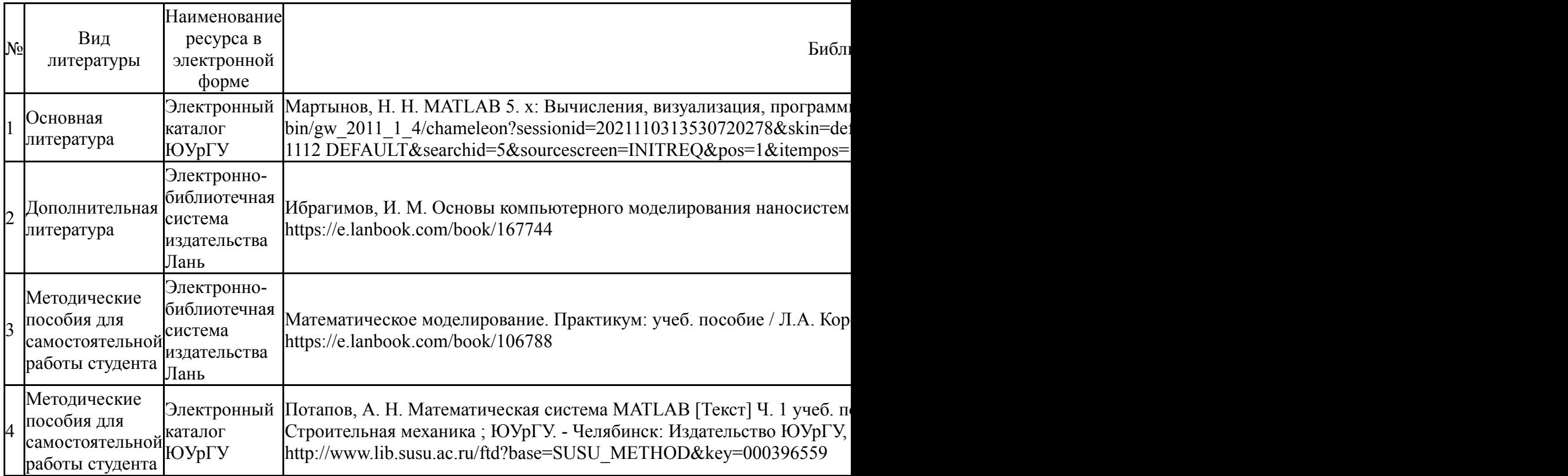

Перечень используемого программного обеспечения:

- 1. Microsoft-Office(бессрочно)
- 2. Math Works-MATLAB (Simulink R2008a, SYMBOLIC MATH)(бессрочно)

Перечень используемых профессиональных баз данных и информационных справочных систем:

Нет

### **8. Материально-техническое обеспечение дисциплины**

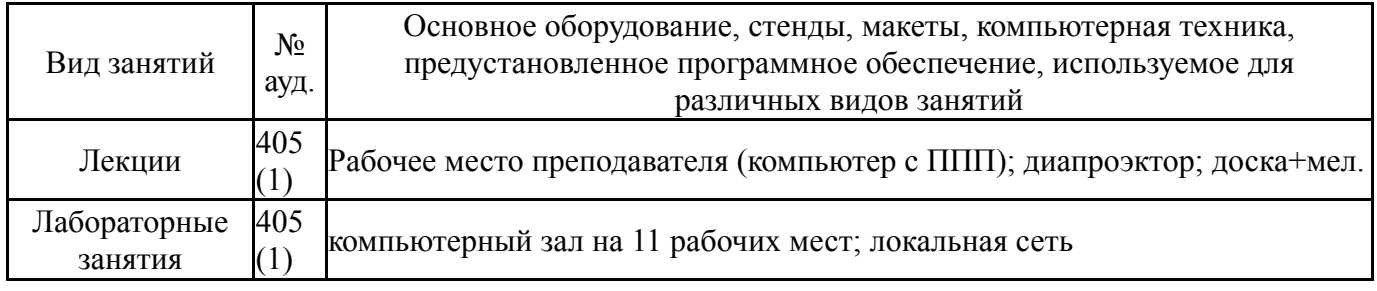